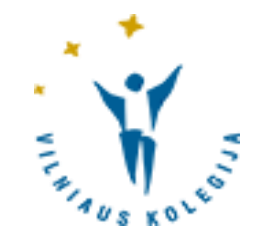

# LEIDINIŲ UŽSAKYMAS VIRTUALIOJE BIBLIOTEKOJE

© Vilniaus kolegijos biblioteka

### Prisijungimas

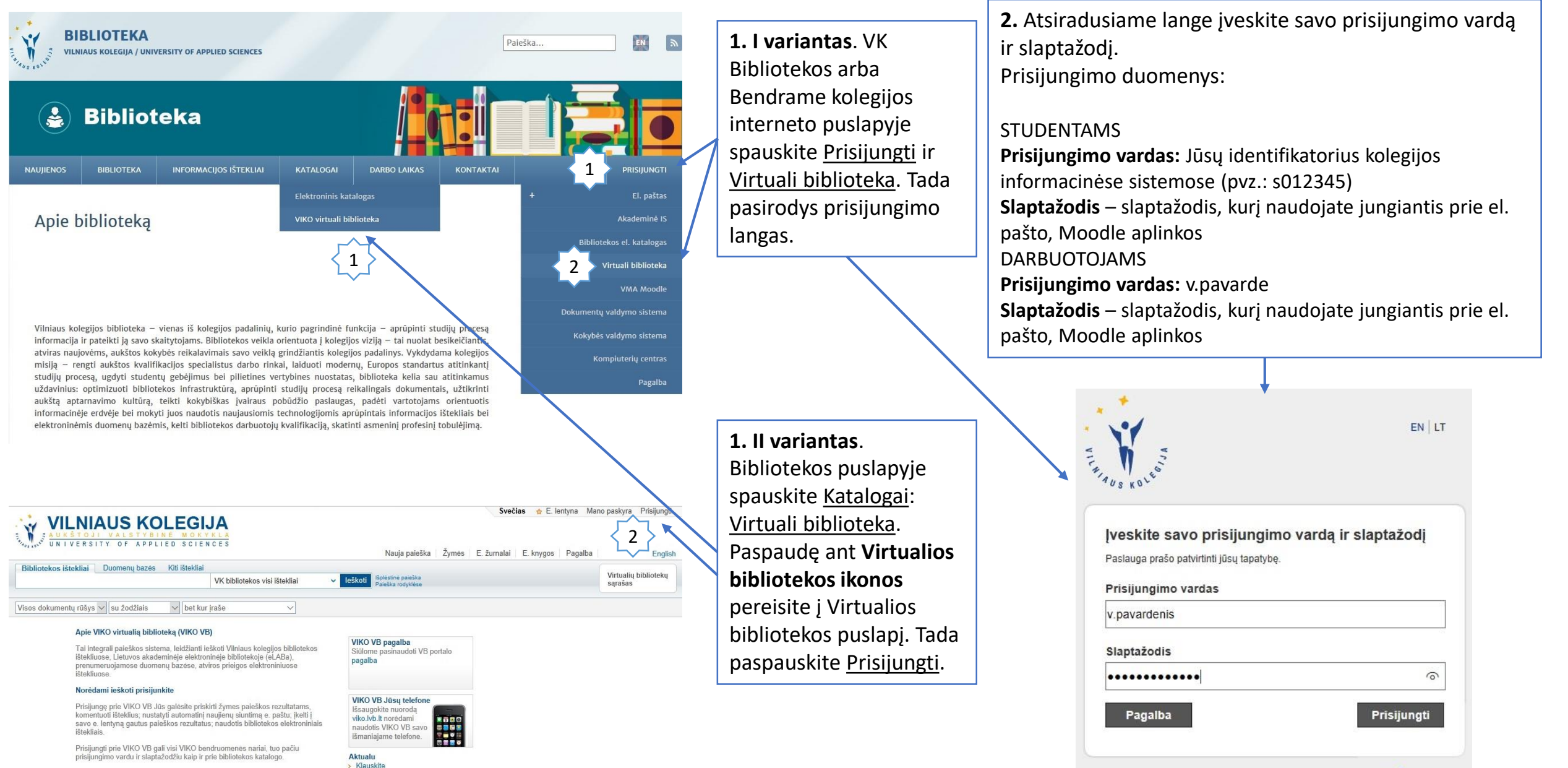

### Leidinių užsakymas I

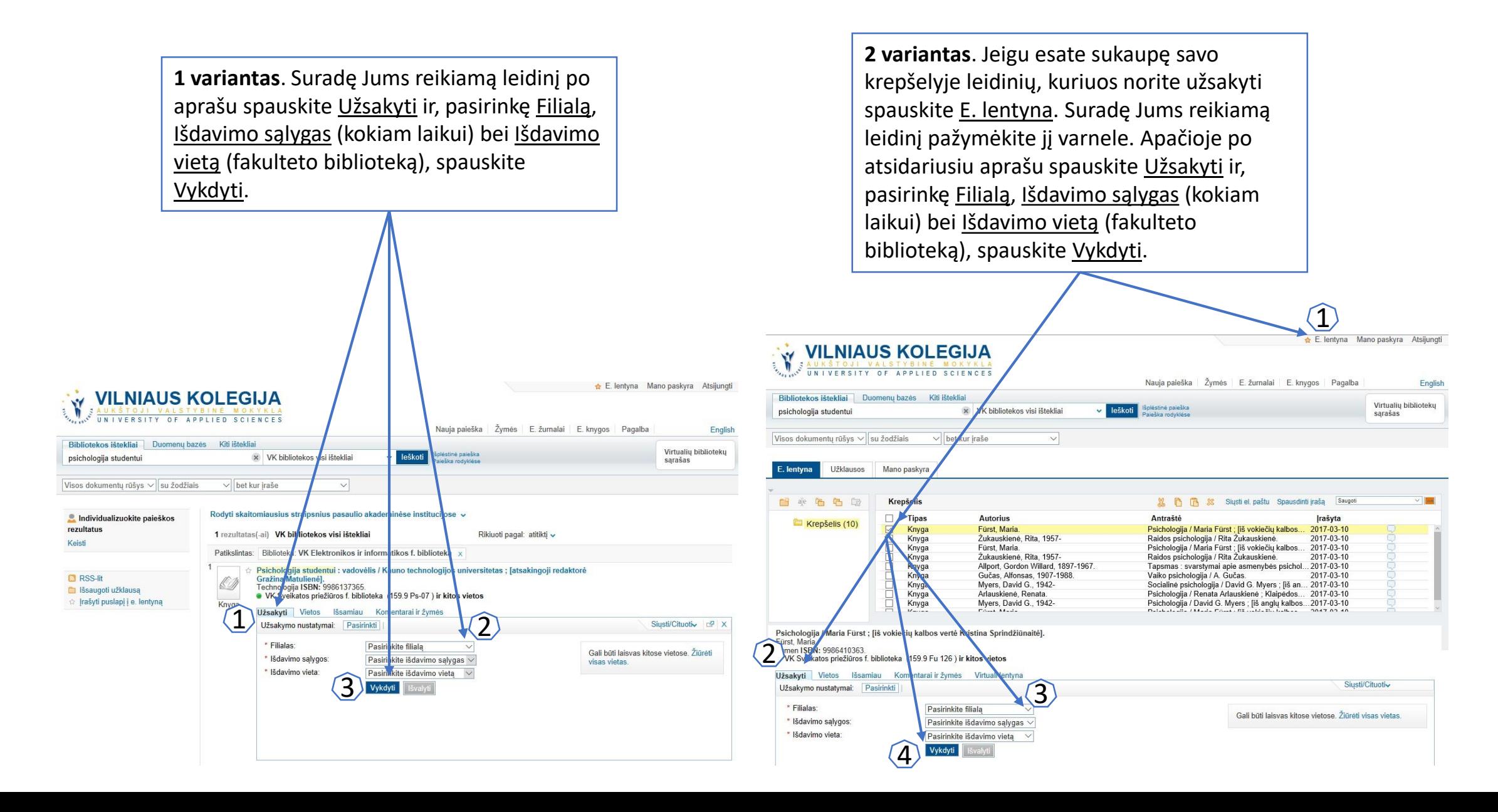

### Leidinių užsakymas II

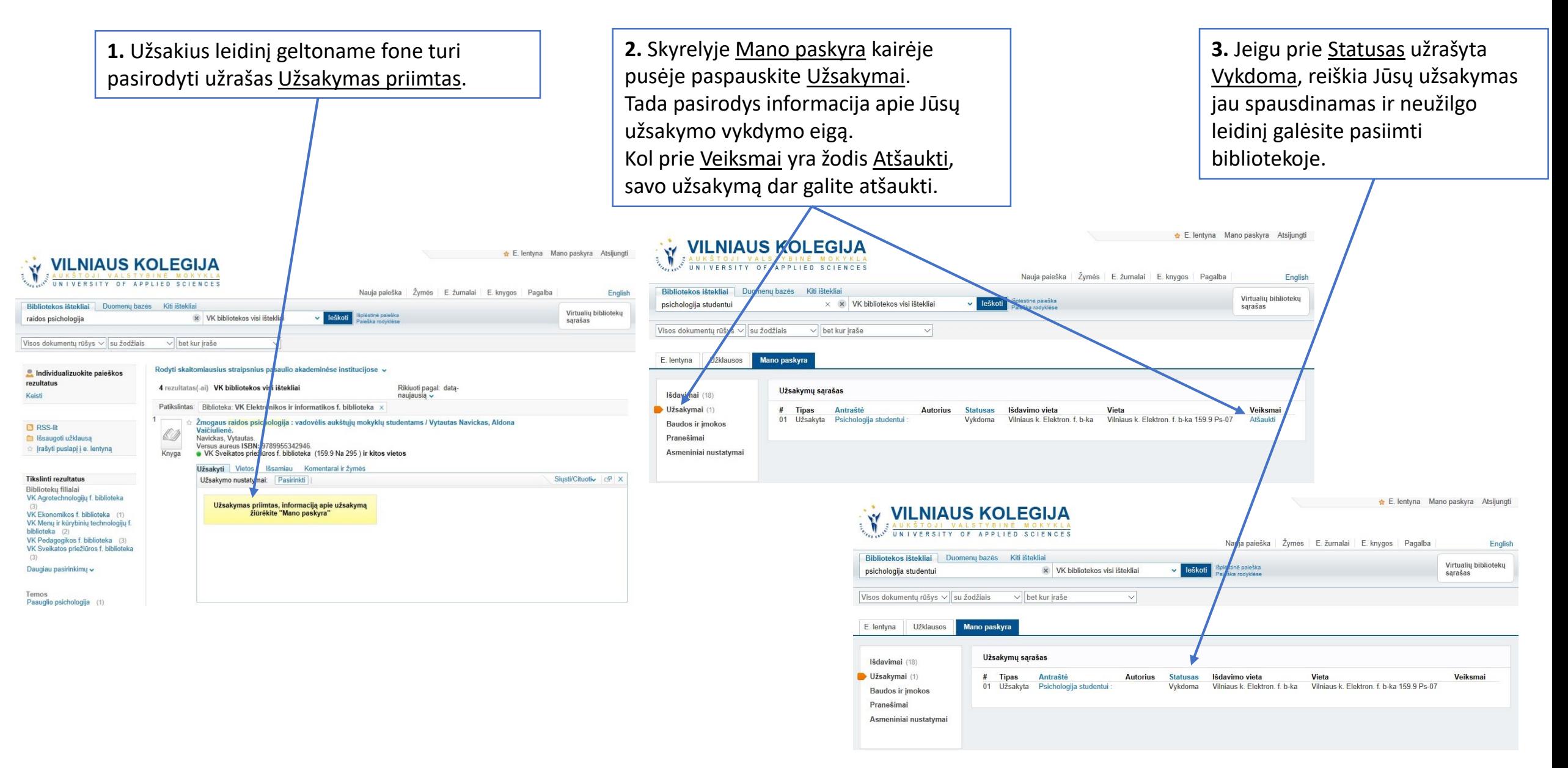

## Sėkmės naudojantis Vilniaus kolegijos Virtualia biblioteka!

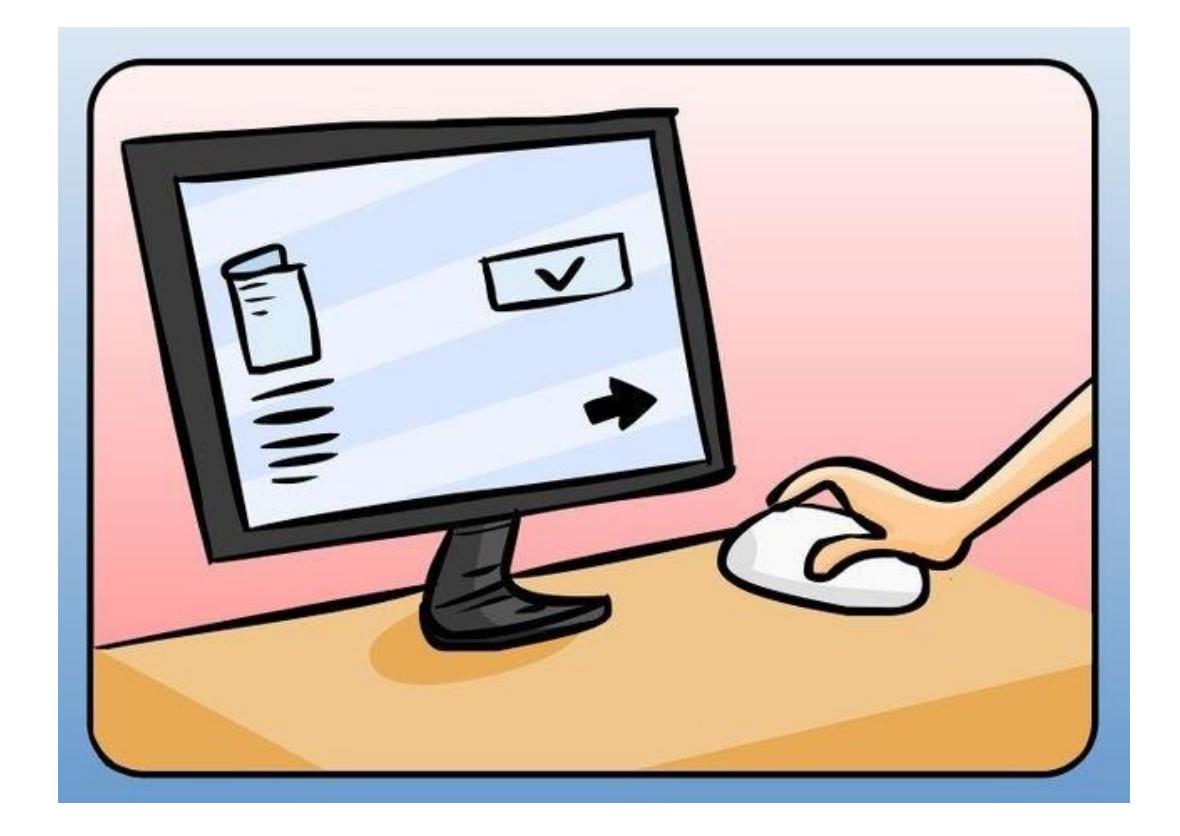

© Vilniaus kolegijos biblioteka